## Additional Practice for the Last Coding Question

(a) Square – User enters a dimension, and program draws a square of that size.

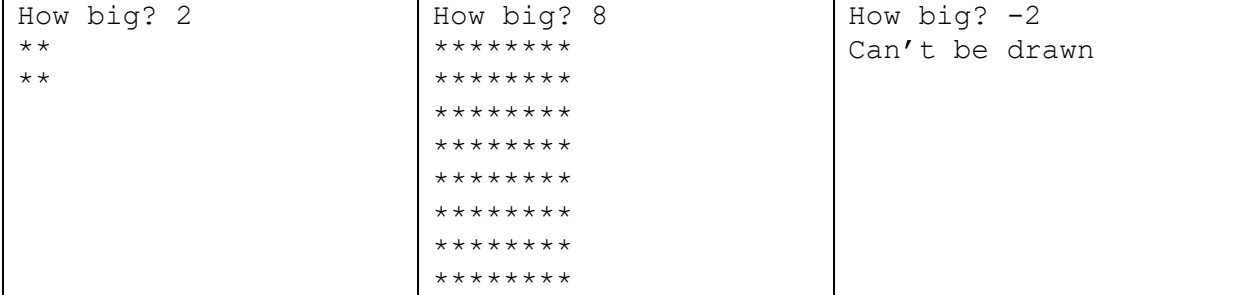

(b) Triangle – User enters a dimension, and program draws a triangle of that size.

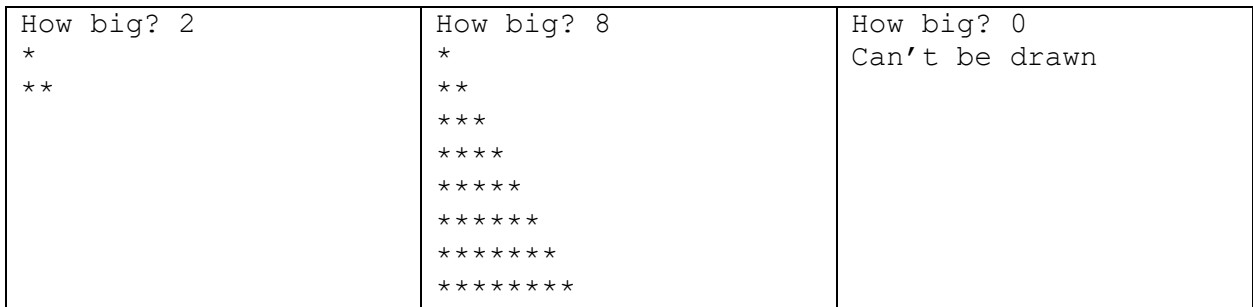

(c) Diagonal – User enters a dimension, and program draws a diagonal of that size.

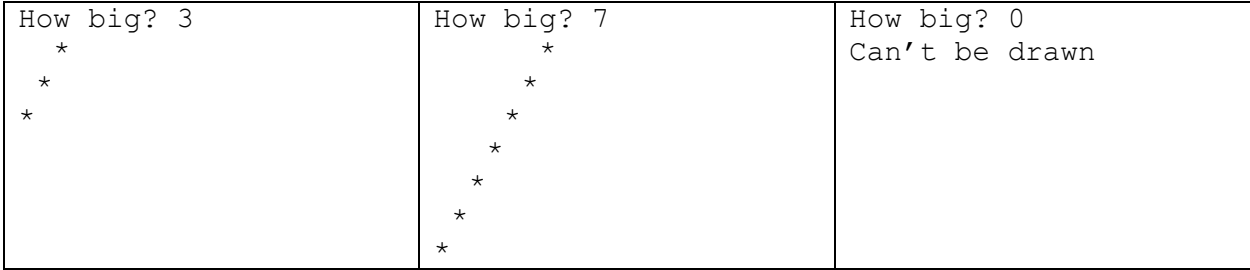

(d) Triangle 2 – User enters a dimension, and program draws a triangle of that size.

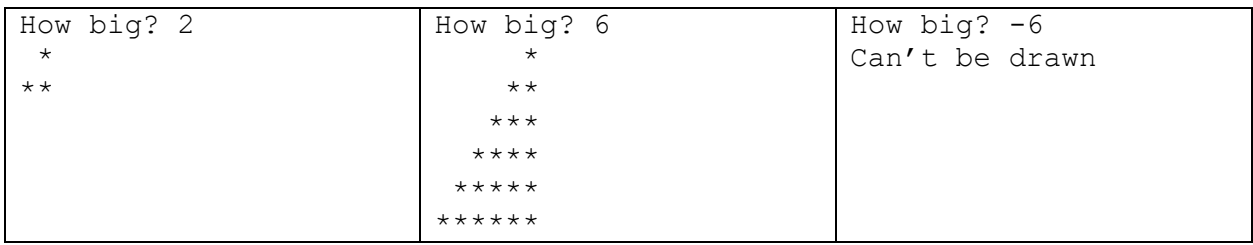

## (e) Letter Z – User enters a dimension, and program draws a Z of that size.

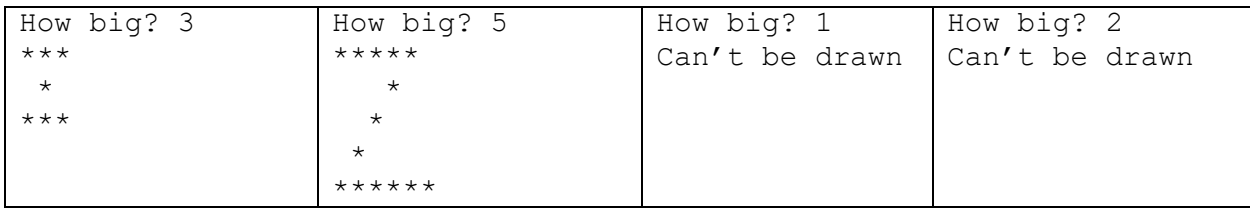

```
public class SELECTEDsolutionsSHAPES {
   public static void main (String args[]) {
       new SELECTEDsolutionsSHAPES ();
   }
   public SELECTEDsolutionsSHAPES () {
       //(a) Square-----------------------------------------
      int n = IO.inputInt ("How big? ");
      if (n \leq 0)
           System.out.println ("Can't be drawn.");
       else
       { //draw square
          for (int i = 0; i < n; i++) {
              for (int j = 0; j < n; j++) {
                   System.out.print ("*");
}
               System.out.println ("");
}
       }
       //(c)Diagonal----------------------------------------
      int m = 10.inputInt ("How big? ");
      if (m \leq 0) System.out.println ("Can't be drawn.");
       else
       { //draw diagonal
          for (int i = 0; i < m; i++) {
              for (int j = 0; j < (m - i - 1); j++) {
                   System.out.print (" ");
}
               System.out.println ("*");
}
       }
       //(e) Z shape -------------------------------------------
      int s = IO.inputInt ("How big? ");
      if (s \leq 2) System.out.println ("Can't be drawn.");
       else {
           //top
          for (int i = 0 ; i < s ; i++) {
               System.out.print ("*");
}
           System.out.println ("");
           //draw diagonal
          for (int i = 0 ; i < s - 2 ; i++) {
              for (int j = 0; j < (s - i - 2); j++) {
                   System.out.print (" ");
}
               System.out.println ("*");
}
           //bottom
          for (int i = 0; i < s; i++){
               System.out.print ("*");
}
           System.out.println ("");
       }
   }
```
}